## **Reiter Abrechnung | Kunde, THERAPIE**

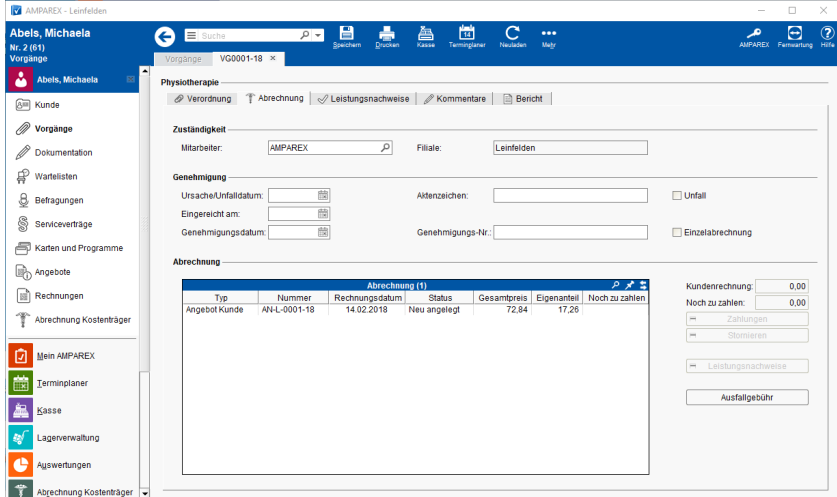

### Maskenbeschreibung

#### **Zuständigkeit**

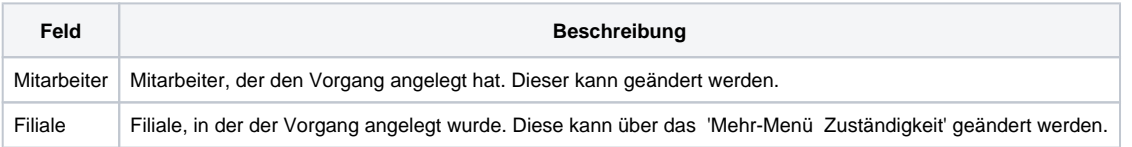

#### **Genehmigung**

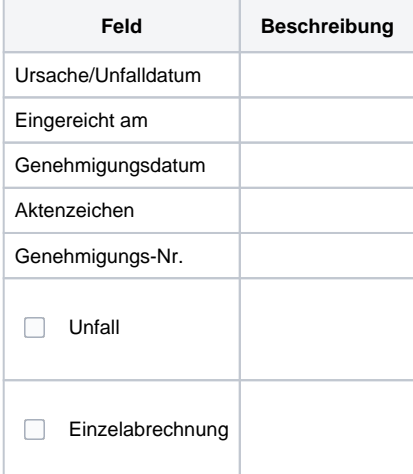

#### **Abrechnung**

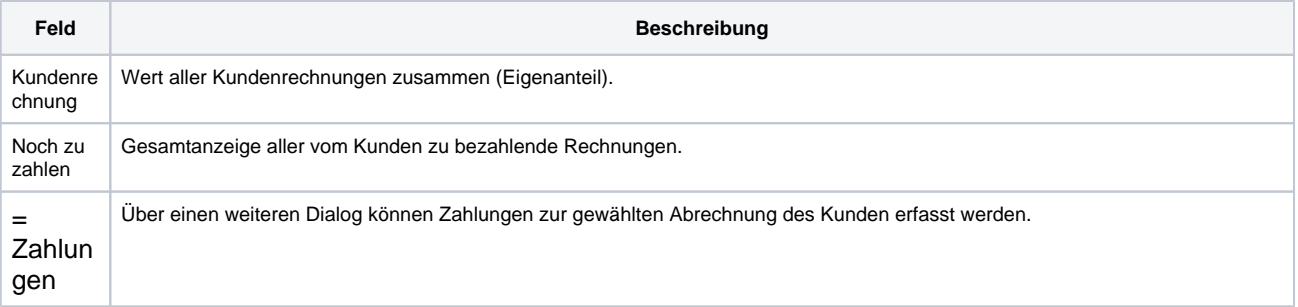

# **Reiter Abrechnung | Kunde, THERAPIE**

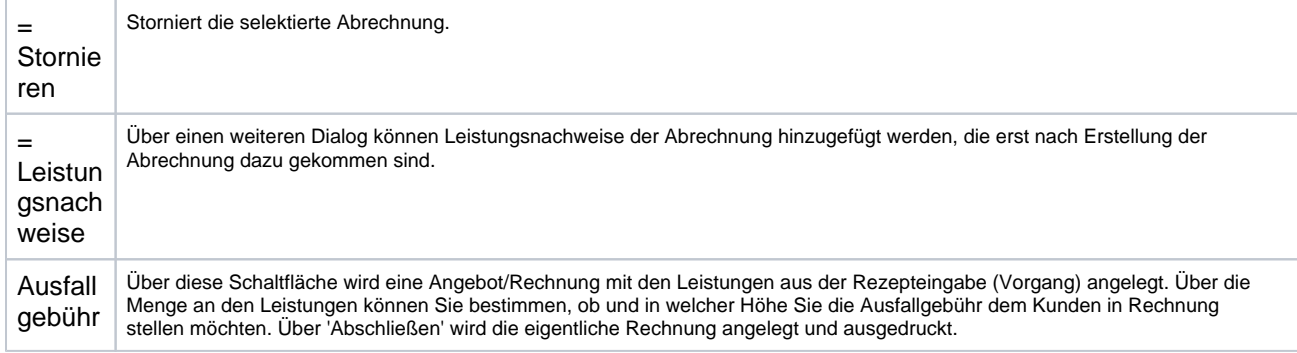